## *Quick Reference Guide – Submitting General Staff Timesheets Online via Web Kiosk*

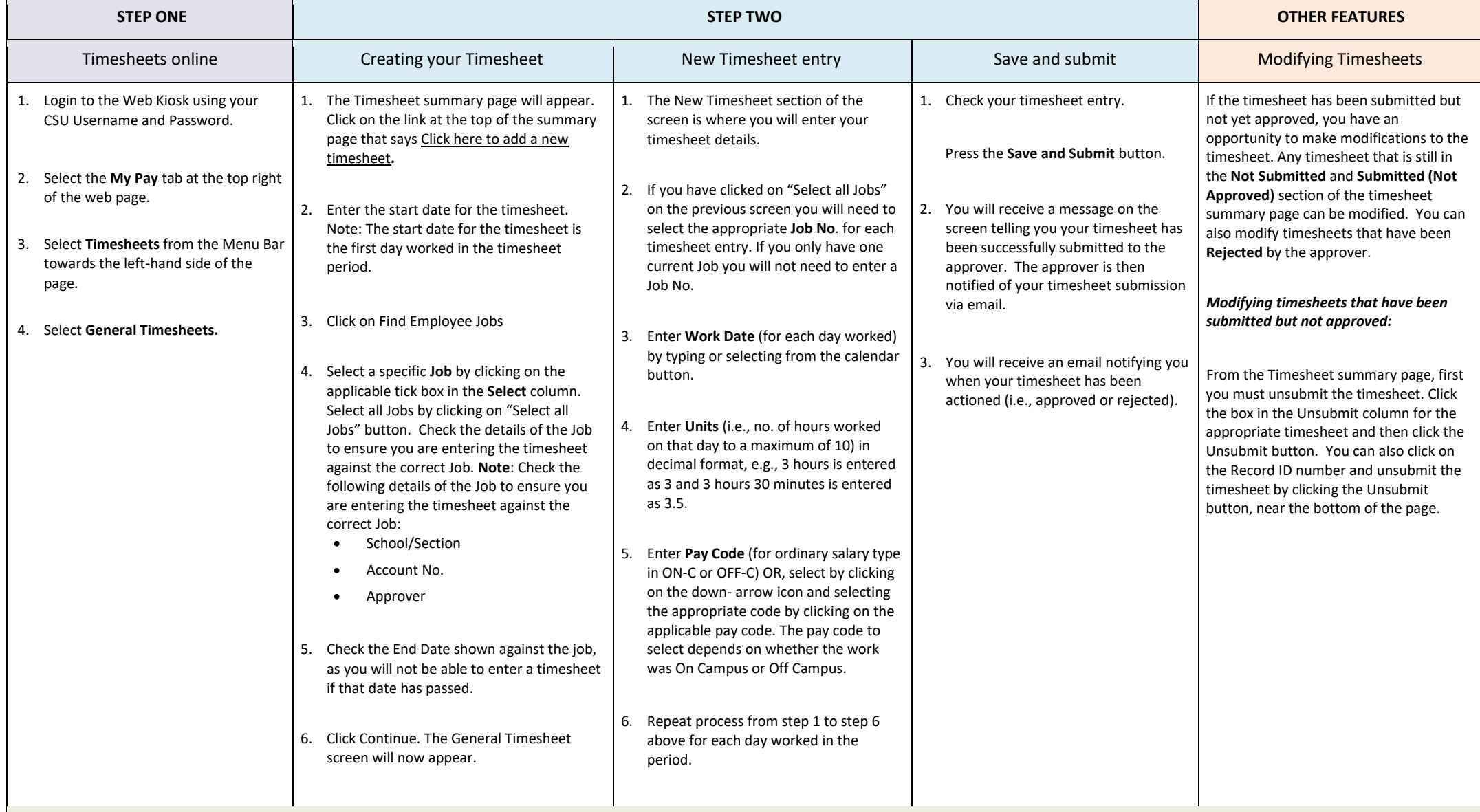

**Minimum no. of hours to be worked per day is: Casual staff - 3 hours; Students employed on the student rate - 1 hour; Part-time staff working additional casual hours – no minimum.** If you receive a *warning* after submitting your timesheet, *please read the warning as the reason will be stated*. Review your timesheet and adjust, if necessary, before final submission. **Timesheets should be submitted on a regular basis, preferably fortnightly. The deadline to submit timesheets to ensure prompt payment should be discussed with your timesheet approver. A comprehensive User Guide is located on the Division of Human Resources website a[t:](http://www.csu.edu.au/division/hr/online/web-kiosk/web-kiosk.htm) [CSU-Web-Kiosk-Submitting-General-Timesheets.pdf](https://cdn.csu.edu.au/__data/assets/pdf_file/0008/149867/CSU-Web-Kiosk-Submitting-General-Timesheets.pdf)**